## **What to do… AQA GCSE (1-9) Graphs and Maps**

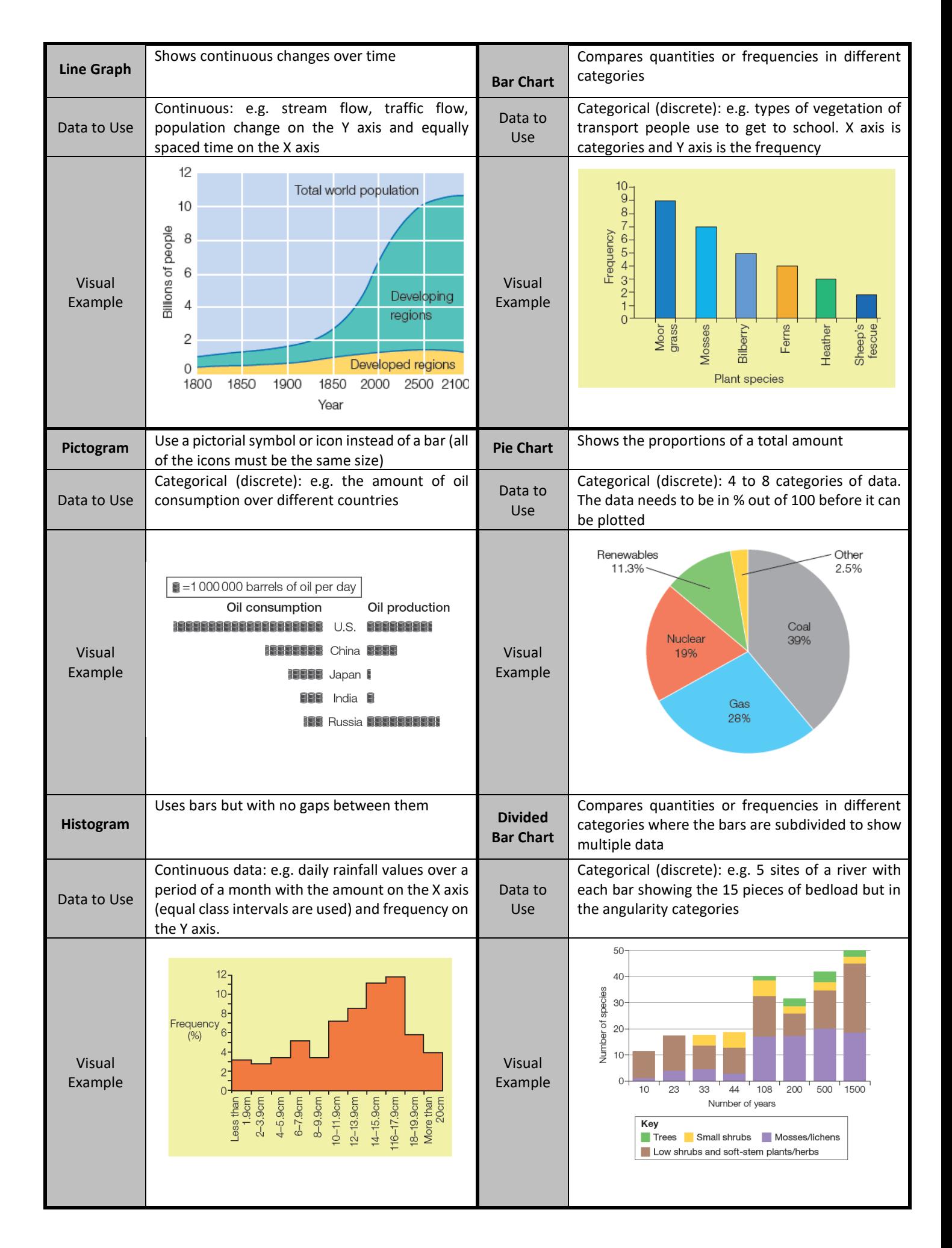

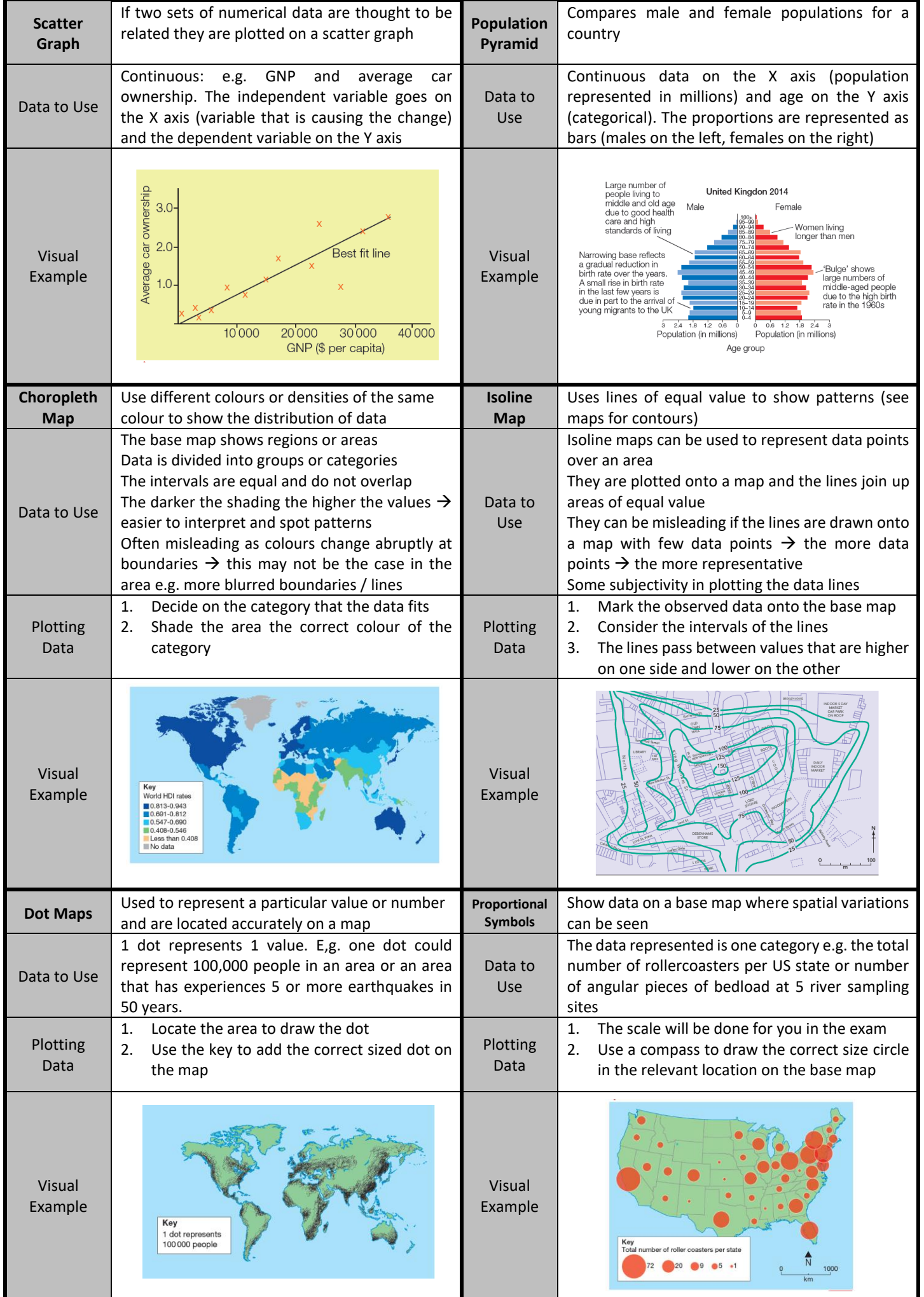

## **What to do… AQA GCSE (1-9) Graphs and Maps**

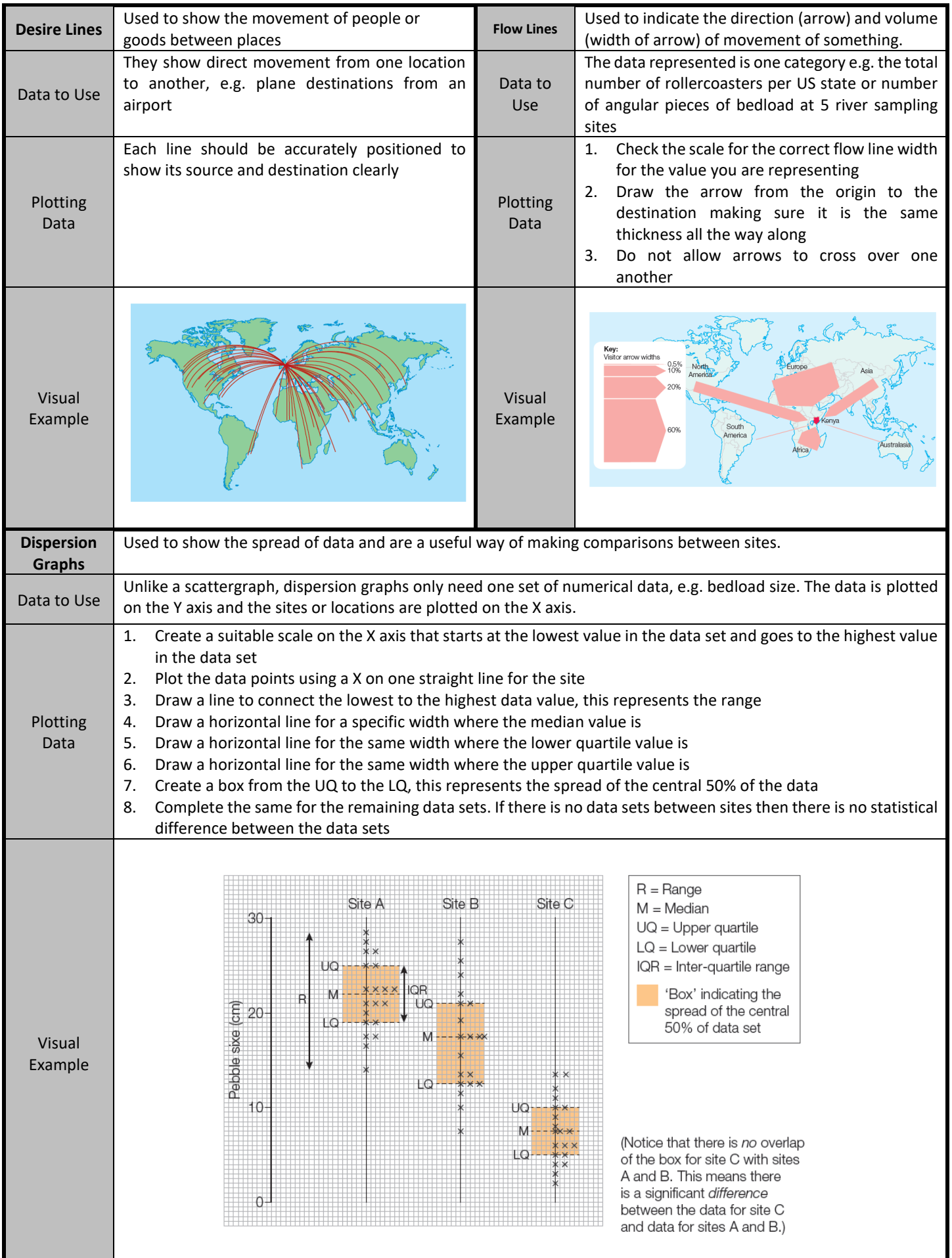